# **Cadastro Sequência de Cálculo (CCTTGPS290A)**

Esta documentação é válida para todas as versões do Consistem ERP.

## **Pré-Requisitos**

Não há.

### **Acesso**

Módulo: Industrial - PPCP Tinturaria/Estamparia

Grupo: Sequenciamento do Beneficiamento

[Sequenciamento do Beneficiamento \(CCTTGPS290\)](https://centraldeajuda.consistem.com.br/pages/viewpage.action?pageId=317240693)

Botão **Incluir Nova Sequência de Cálculo**

## **Visão Geral**

O objetivo deste programa é permitir criar nova sequência de cálculo.

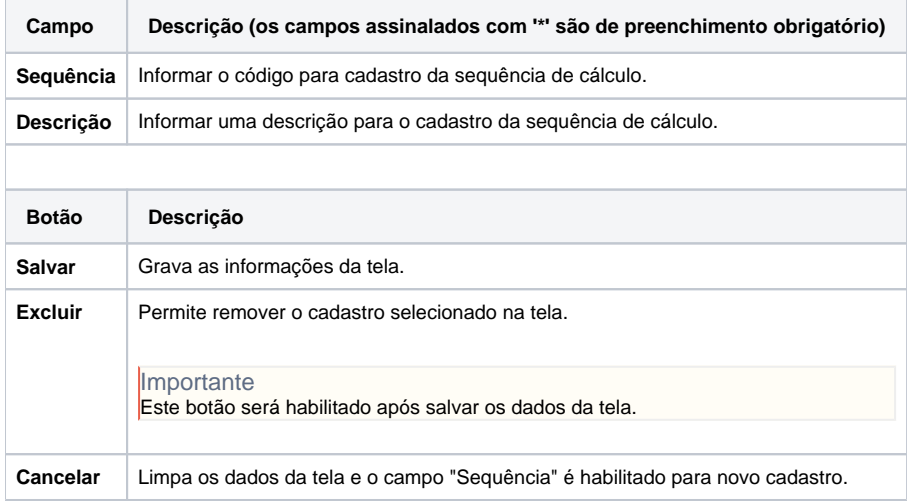

#### Atenção

As descrições das principais funcionalidades do sistema estão disponíveis na documentação do [Consistem ERP Componentes.](http://centraldeajuda.consistem.com.br/pages/viewpage.action?pageId=56295436) A utilização incorreta deste programa pode ocasionar problemas no funcionamento do sistema e nas integrações entre módulos.

Exportar PDF

Esse conteúdo foi útil?

Sim Não